## PASCAL'S TRIANGLE – PRACTICE PROBLEMS

1. On the diagram below, the first ten rows of Pascal's Triangle are shown. Fill in the entries of the eleventh and twelfth rows.

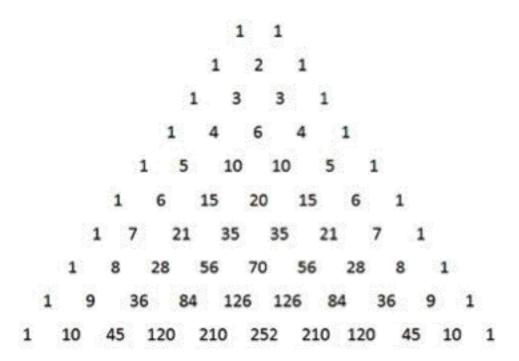

2. Use Pascal's Triangle to find the value of each of the following. ALSO, use the combinations formula to check that the triangle gave you the right answer.

a) C(7,2)

b) C(10,6) c) C(11,4)

d) C(12,9)

(Solutions on the next page...)

Solutions.

1. Just continue using the additive rule known as "Pascal's Identity" to find the 11<sup>th</sup> row (from the 10<sup>th</sup> row) and then the 12<sup>th</sup> row (from the 11<sup>th</sup> row).

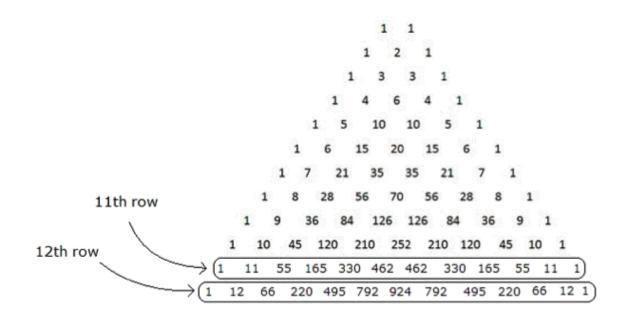

2. a)  $\mathcal{C}(7,2)$  b)  $\mathcal{C}(10,6)$  c)  $\mathcal{C}(11,4)$  d)  $\mathcal{C}(12,9)$  Answers:

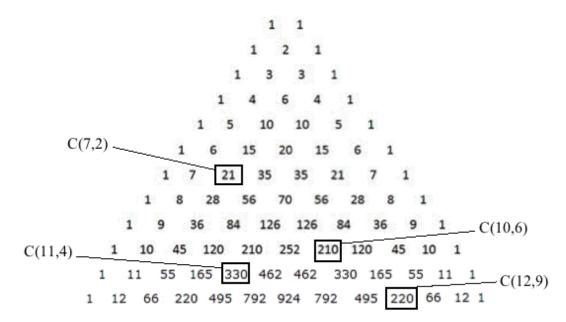